## **COMUNE DI MASSA - CATASTO INCENDI BOSCHIVI ART. 75 BIS L.R. 39/2000**

## Evento del 27/02/2020 - Località Massa

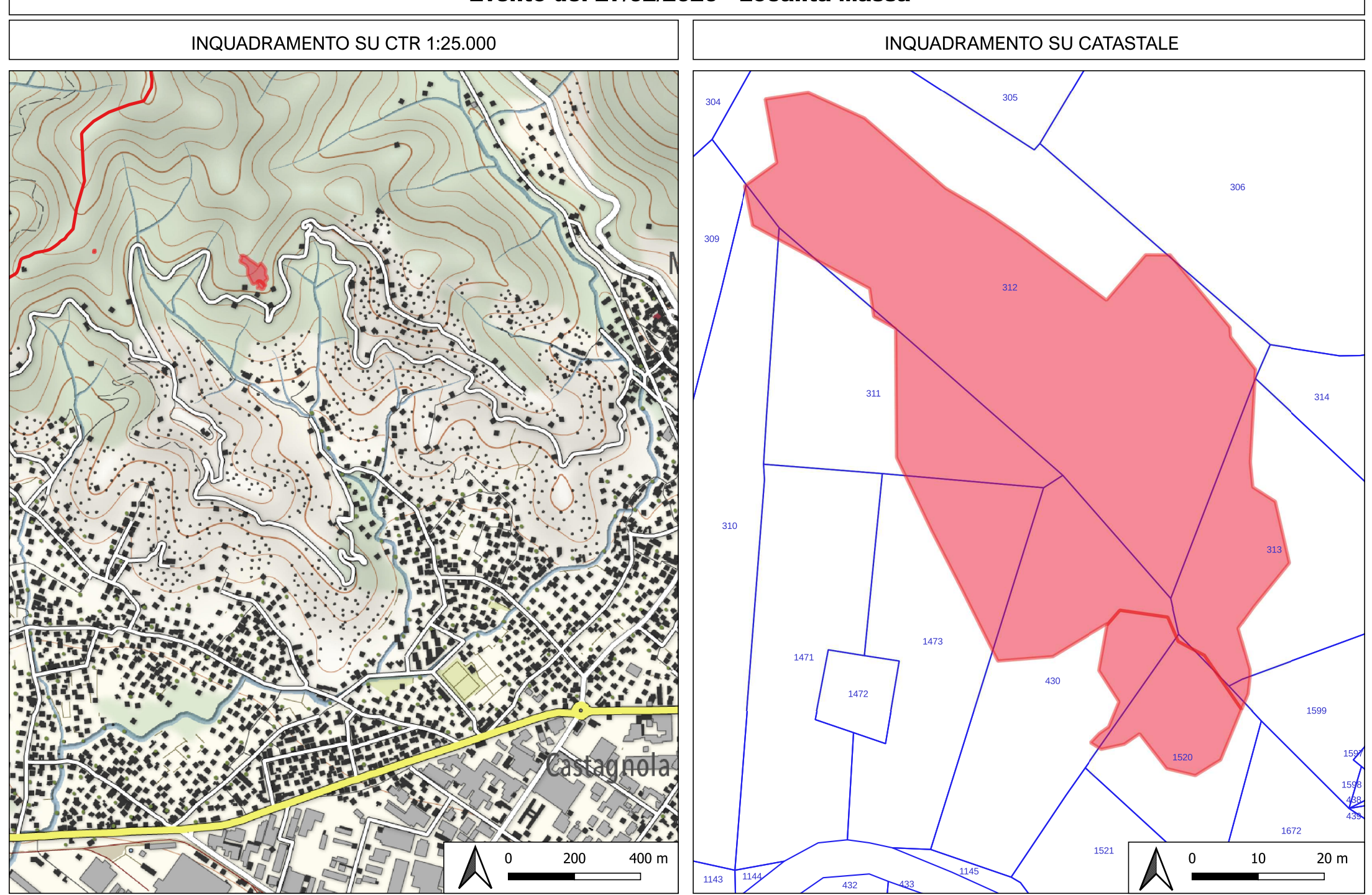

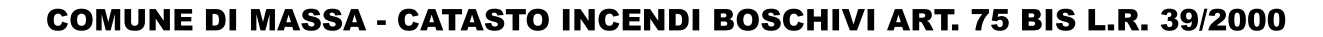

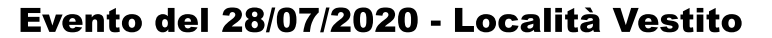

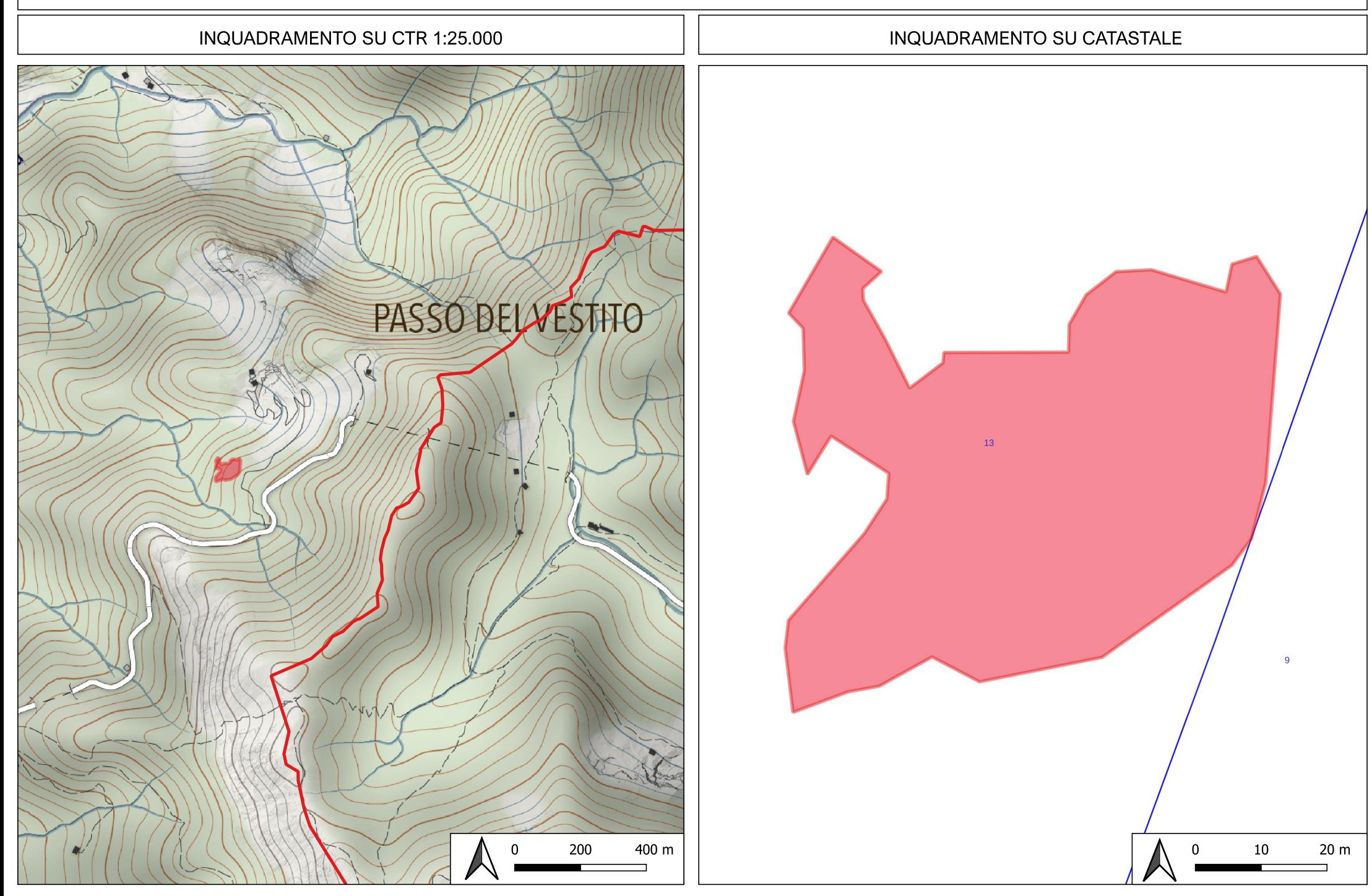

## **COMUNE DI MASSA - CATASTO INCENDI BOSCHIVI ART. 75 BIS L.R. 39/2000**

## Evento del 18/09/2020 - Località Forno

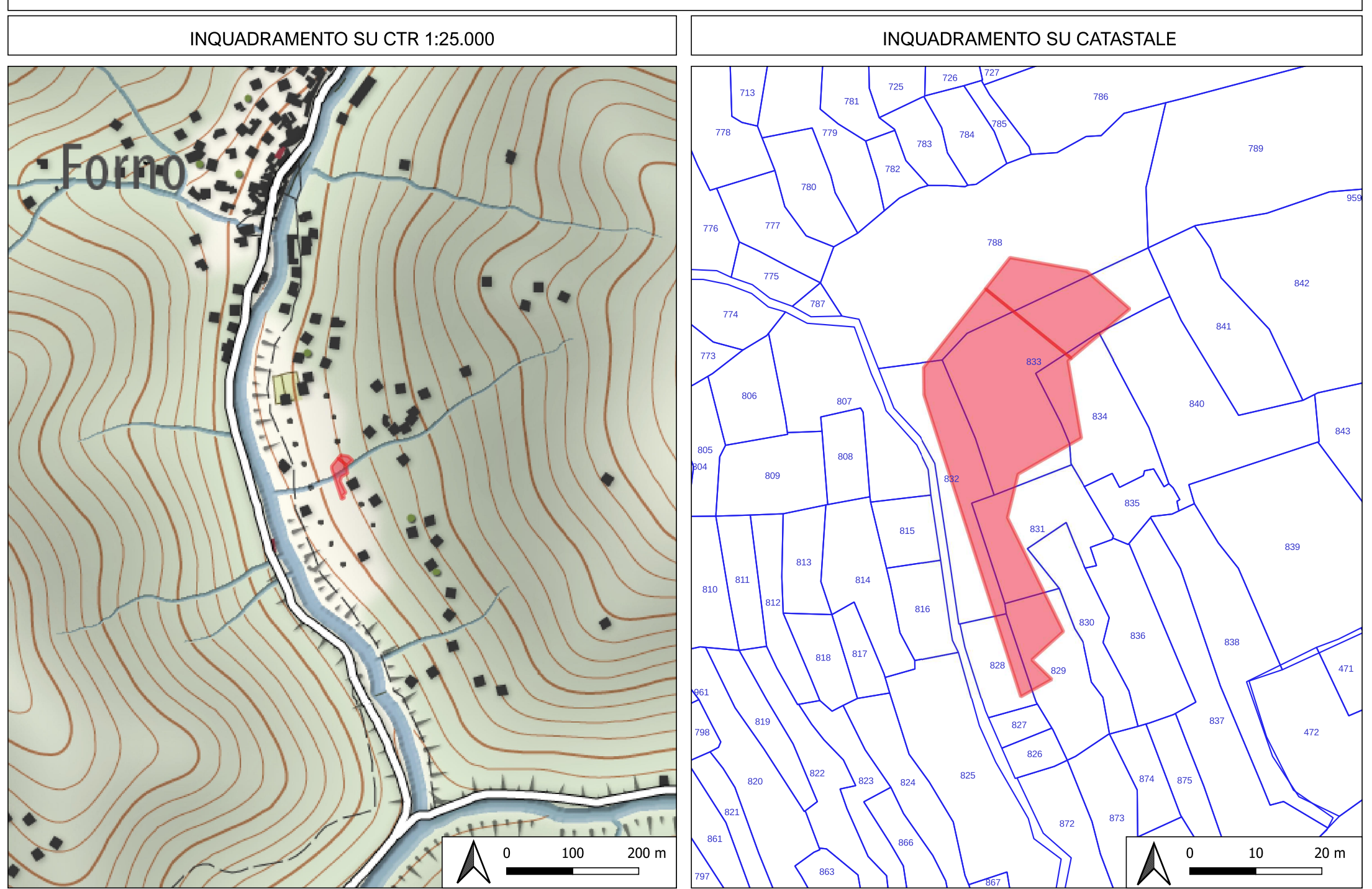

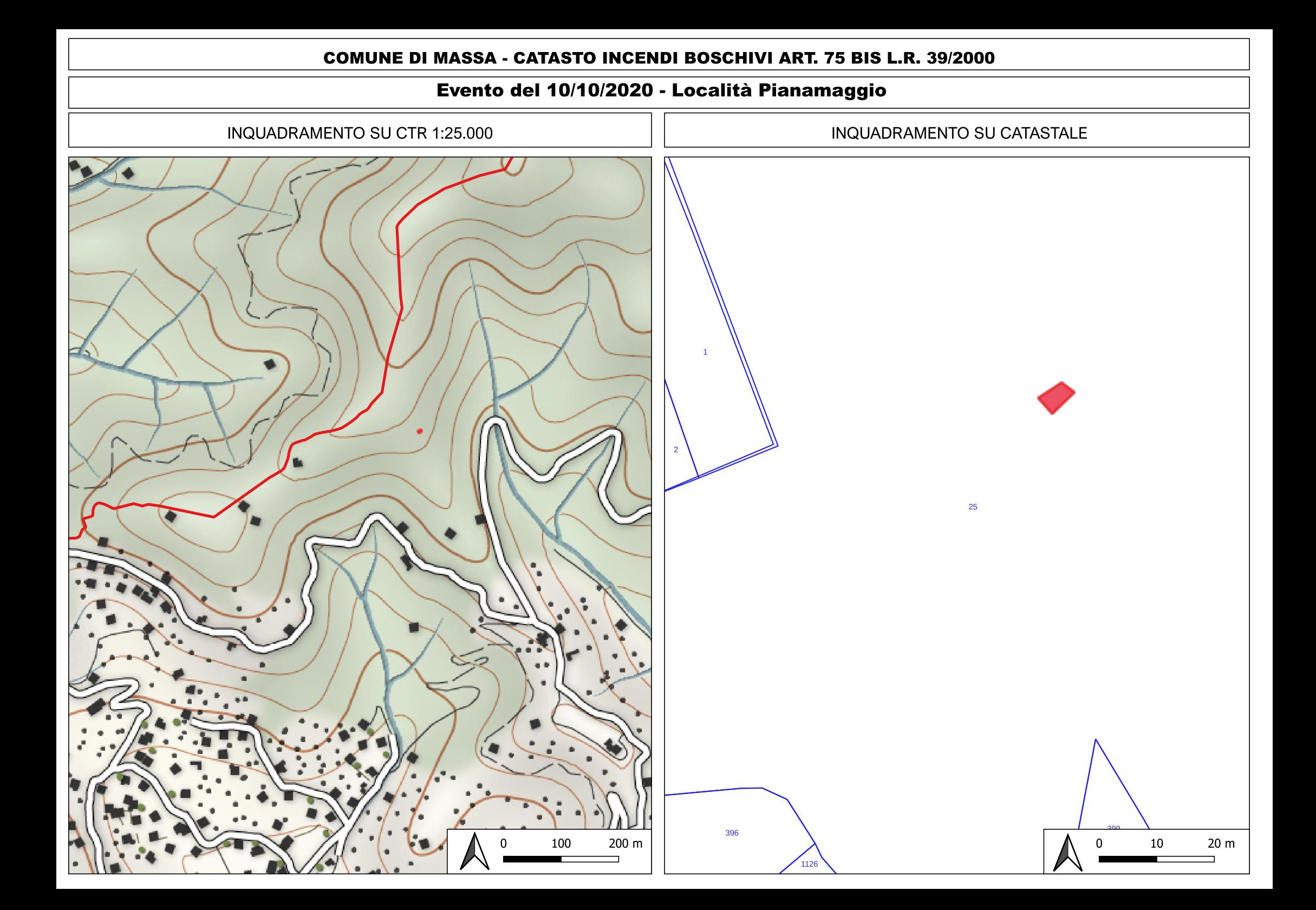